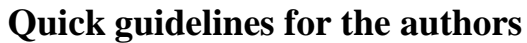

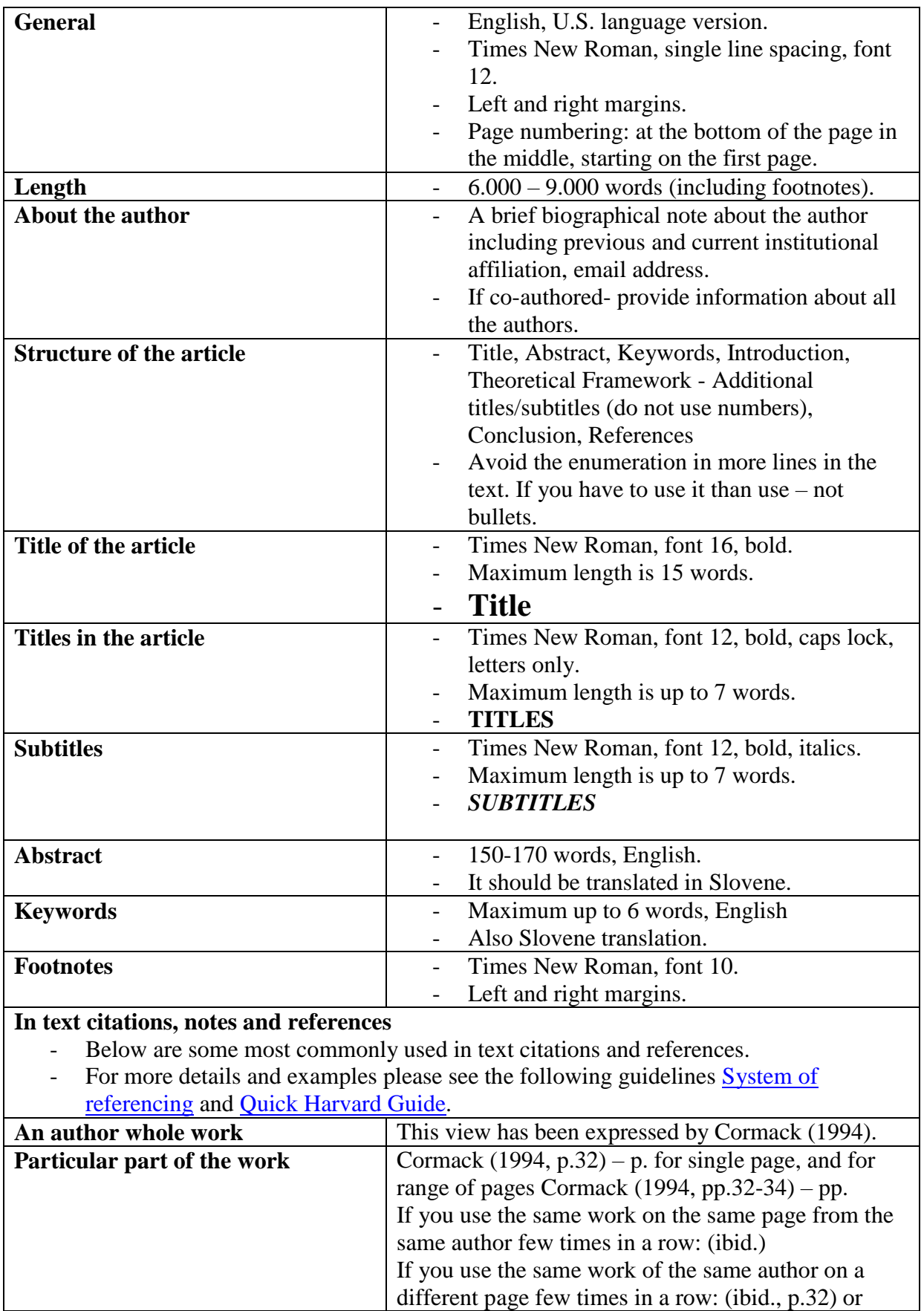

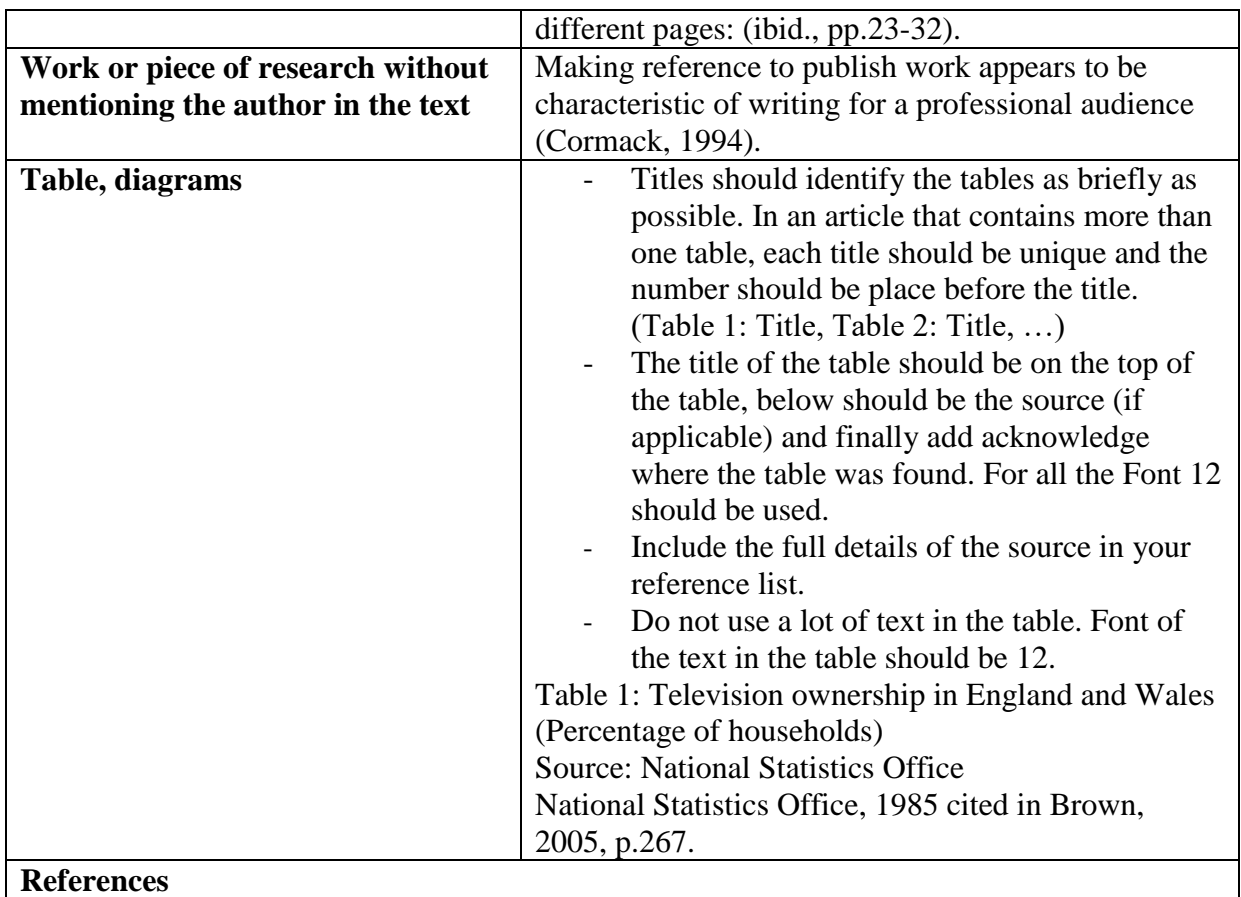

## - All items should be listed alphabetically by author or authorship, regardless of the format.

- For more books of the same author, list them chronologically, from the oldest to the newest.
- If there are more books from the same author from the same year, distinct them with a, b c, after the year of publishing.
- Below are some most commonly used references.

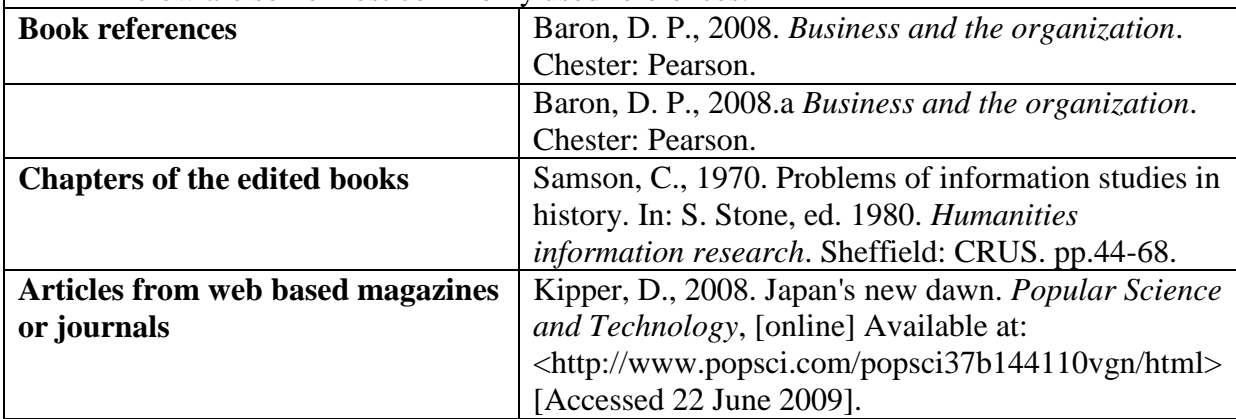